### **Free Chinese Fonts**

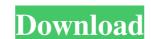

#### **Arabic Style English Font For Photoshop Free Download Crack Free**

In this chapter, we take you on a tour of the software, showing you exactly what it can do. 1. Basic Functions Getting the Most from Photoshop Before we get to the actual image editing, there are a few items you need to know to use Photoshop to its fullest potential. First, you need to understand that when you open Photoshop, the program is set up to create documents with common file formats, including TIFF, Photoshop, Adobe PDF, and JPEG. If you choose a graphic file when creating a new document, the default file format is likely the best one for you. Choose RAW or DNG when you create your own camera file if you want to use it as a source for further editing. You may often come across the idea that you should create and save graphics in PNG format because it is lossless (thus requiring less files to store). However, a problem with the PNG format is that it is good only for screen use. In addition, it is crucial to understand that the way you interact with Photoshop is the same regardless of which file format it creates. For instance, you can't use any of the unique capabilities of a RAW file format, such as the ability to rotate an image. Most important, think about whether you need to save your graphics in one or more file formats. It is a common practice to save a single-page document. However, you may also want to save other versions of that JPEG for the purpose of finding a specific color or saving an image onto another format. If your document is large, it is possible to save it as several files. For more about file formats, see File Format Options. You also need to know that Photoshop makes converting a graphic in one file format to another very easy with the New Document command. In addition, there is a bit of a mystery surrounding the file extensions of images. When you place an image onto the computer, the computer and the operating system handle the file extensions, allowing you to name an image in one format on your computer and have the file extensions that Photoshop supports: .jpeg .jpg .tiff .tif

### Arabic Style English Font For Photoshop Free Download Crack Full Product Key [Latest 2022]

If you are learning Photoshop, Elements can be a good starter program, as its interface, features and instructions are easy to follow. You can browse tutorials online to learn how to use Photoshop Elements, how to use the toolbars, and how to crop and resize images, as well as how to work with layers, color and fonts, and use filters. You can also learn how to create a basic background in Photoshop Elements, how to use the brush settings, and how to add text to images. Basic Photoshop Elements Skills As mentioned above, this will teach you how to work on a basic level of a Photoshop Elements image. Once you are comfortable with using the program, you can move on to learn about advanced features. Create a New File is the easiest way to start editing an image in Photoshop Elements. Open a new file and you can start editing or create a new image. The file size limit for new files is 4GB. As seen on the right-hand side of the Create a New File box, a default preset for the new file is set at 100% of the size of the screen. You can resize or zoom in on the image using the scrollbar. There are also the following presets: Thumbnail: 1:1 Aspect Ratio Portrait: 3:4 Aspect Ratio Portrait: 3:4 Aspect Ratio Other: a square, square with a fit Aspect Ratio Other: a square, square with a fit Aspect Ratio Other: a square, square with a fit Aspect Ratio Other: a square, square with a fit from your computer. This will copy the image as a PDF document. Import an Existing File (File  $\rightarrow$  Open) If you don't want to start from scratch, you can also import a file from your computer Right-click 05a79cecff

#### **Arabic Style English Font For Photoshop Free Download [Updated-2022]**

Q: Unable to install Oracle 11g Release 2 onto Windows Server 2008 R2 Enterprise I am trying to install Oracle 11g Release 2 onto Windows Server 2008 R2 Enterprise. While attempting to run the installation wizard, I get a message which states that: Could not find Oracle 11g Release 2. Try reinstalling. The installer reports this on both 32-bit and 64-bit environments. I am able to get the installer to run in 32-bit mode using WinPE (for ease of use) on my development system. I have spent a good deal of time searching for a resolution and it seems that we all simply hit a wall. Any help is greatly appreciated! A: You need to get a machine with Oracle installed on it, download the appropriate installer, and manually install that on the machine. You can always uninstall it later. You can use this utility to find a machine with Oracle installed on it: Mesenchymal stem cells and cartilage repair. With growing advances in the field of regenerative medicine, stem cells are being used in order to repair damaged tissue. Among them, mesenchymal stem cells (MSCs) are considered as the most promising candidate for replacing damaged tissues due to their multipotent differentiation and immunosuppressive potential. The application of MSCs and their growth factors in cartilage repair constitutes a logical approach in orthopaedic and trauma surgery, allowing the use of autologous cells without functional impairment. MSCs are able to restore cartilage to damaged joints, being used either in cell suspension or in combination with biomaterials. This article describes the effects of the application of MSCs on articular cartilage repair and the synergistic actions of MSCs and growth factors. The analysis of the literature found on this topic is shown in this review. The regenerative capacity of MSCs in joint repair is first evaluated, along with the possible underlying mechanism. The main findings of the literature and a summary of the current knowledge on the use of MSCs in cartilage repair. Although we are still far

# What's New in the?

5 Wealth Redirection Strategies There are three broad categories of financial wealth. That is, someone's net worth, or the monetary position after deducting expenses and debt servicing. These might include: Permanently low incomes 'Passive' incomes 'Passive' incomes 'Pasive incomes 'Passive' incomes 'Passive incomes 'Passive incomes '

## System Requirements For Arabic Style English Font For Photoshop Free Download:

\*Windows \*Processor: Intel Pentium® IV 2.0 GHz or equivalent, PowerPC G4 or equivalent or AMD Athlon XP 2000 or equivalent; \*RAM: 256 MB (Windows Vista) of system memory; \*Graphics: VGA compatible graphics card; \*Hard Disk Space: 10 MB of hard disk space for downloading and installing the game; \*DirectX Version: 9.0 or

https://www.town.duxbury.ma.us/sites/g/files/vyhlif3056/f/uploads/resident\_beach\_sticker\_application\_2020\_rev\_5.27.20.pdf

https://www.careerfirst.lk/sites/default/files/webform/cv/how-to-photoshop-app-download.pdf

https://ex0-sys.app/upload/files/2022/07/q7IW3GKLeLMaCWLI6nu5 01 287540a835e78022773d984fff6dc2dd file.pdf

https://ourfieldstone.com/system/files/webform/06/30/2022 - 20:57/photoshop-free-download-free-download.pdf

https://boiling-dawn-42874.herokuapp.com/grador.pdf https://chuchoola.fun/?u=k8pp605

https://salty-chamber-89334.herokuapp.com/ottapala.pdf

https://citoga.com/wp-content/uploads/2022/06/Photoshop 2020 free version download for Mac.pdf

http://rootwordsmusic.com/2022/07/01/adobe-photoshop-2017-v23-1-version/

https://emealjobs.nttdata.com/pt-pt/system/files/webform/lineart-brush-photoshop-free-download.pdf
https://hulpnaongeval.nl/wp-content/uploads/hamgla.pdf

http://pepsistars.com/kodak-photoshop-filter/

https://infinitynmore.com/2022/06/30/download-photoshop-cc-macra/

https://www.careerfirst.lk/sites/default/files/webform/cv/yotdec83.pdf

https://jugueteriapuppe.cl/wp/wp-content/uploads/2022/07/How to Download Adobe Photoshop 702 for Windows 7 8 81.pdf

https://www.wcdefa.org/advert/adobe-photoshop-express/

 $\underline{https://social.mactan.com.br/upload/files/2022/07/Sot7JRl4nyBZf9qEvboq 01\_287540a835e78022773d984fff6dc2dd\_file.pdf}$ 

https://ictlife.vn/upload/files/2022/07/HaTAMYa99IGLWQvJcVbB 01 287540a835e78022773d984fff6dc2dd file.pdf

http://nelsonescobar.site/?p=1001

http://www.periodicoconstituyente.org/?p=123647